## *DEUTSCHES FAHRLEITUNGSSYSTEM für TRS2004 bis TS2012\**

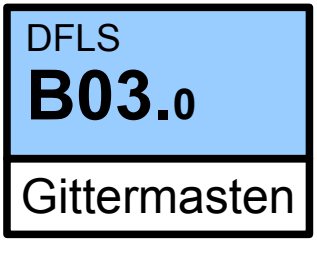

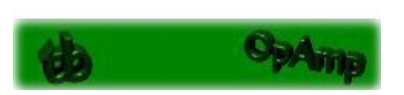

*Ein Gemeinschaftsprojekt von Bernd Heymann aka Trainbernd KUID: 42778 und Uwe Nagel aka OpAmp KUID: 211961 sowie den Betatestern von OT2007.de*

#### Version 1.1.1 v.11.03.2013

### *Bedienungsanleitung für die Gittermasten*

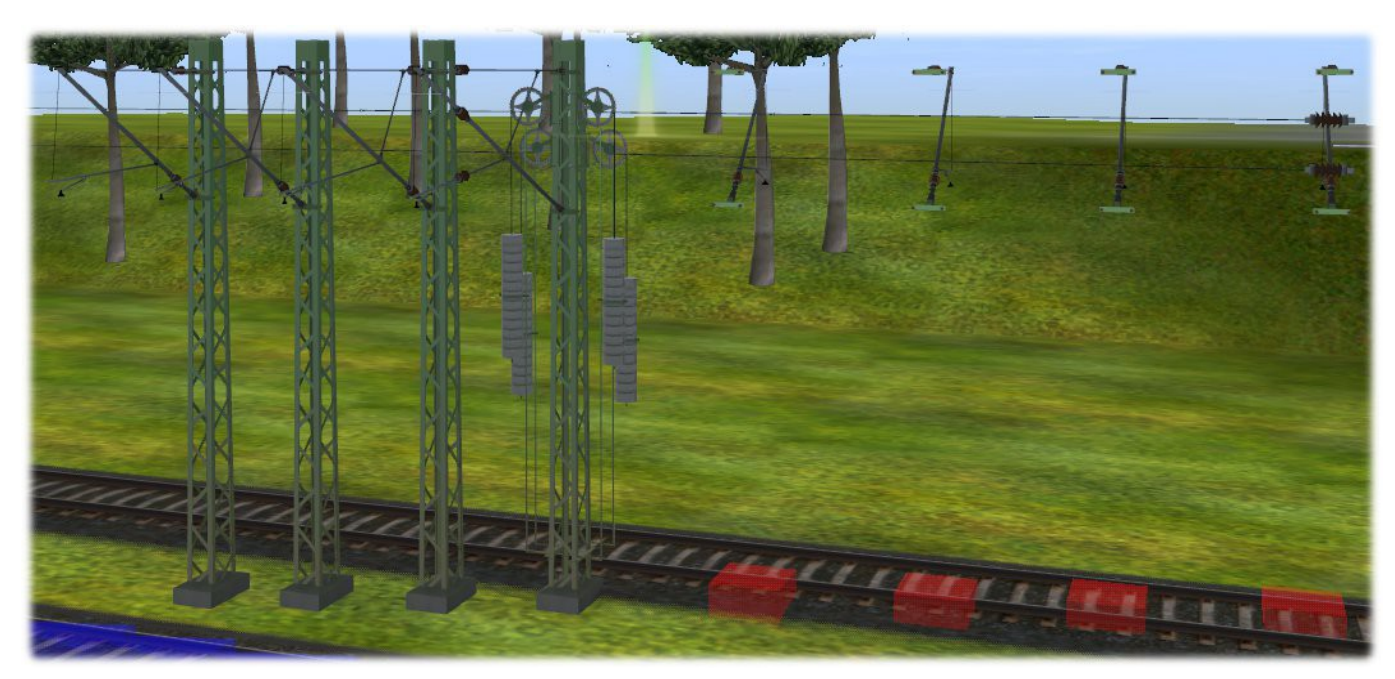

*Das Paket "Gittermasten" enthält folgende Objekte:*

- 
- **tb\_gima\_AGM860E30** *Gittermast mit Ausleger 3.0m*
- **tb\_gima\_AGM860E35** *Gittermast mit Ausleger 3.5m*
- **tb\_gima\_AGM860E40** *Gittermast mit Ausleger 4.0m*
- **tb\_gima\_AGM860BE46** *Gittermast mit Ausleger für Bahnsteige 4.6m*
- **tb\_gima\_AGM860I30 -** *inverser variabler Ausleger für tb\_gima\_AGM860E30*
- **tb\_gima\_AGM860I35** *inverser variabler Ausleger für tb\_gima\_AGM860E35*
- **tb\_gima\_AGM860I40** *inverser variabler Ausleger für tb\_gima\_AGM860E40*
- **tb\_gima\_AGM860I46** *inverser variabler Ausleger für tb\_gima\_AGM860EB46*
- **tb\_gima\_AGM860\_end** *Gittermast mit Spannwerk für Stumpfgleise*
- **tb\_gima\_BGM860D40** *Gittermast mit Doppelausleger, 4.0m Gleisabstand*
- **tb\_gima\_BGM860D45** *Gittermast mit Doppelausleger, 4.5m Gleisabstand*
- **tb\_gima\_BGM860D50** *Gittermast mit Doppelausleger, 5.0m Gleisabstand*
- **tb\_gima\_BGM860D55\* -** *Gittermast mit Doppelausleger, 5.5m Gleisabstand*

\* neu in Version 1.1 siehe auch Seite B03.0-15 *(Ergänzungen der Version 1.0)*

In der Auswahlbox "trackside"das gewünschte Objekt aussuchen, auf den  $\Theta$  Button klicken, mit dem Mauszeiger auf das gewünschte Gleis zeigen und auf die Mitte des Gleises klicken. Es erscheinen der ausgewählte Gittermast mit einem Ausleger auf Position "c" (s. unten rechts)

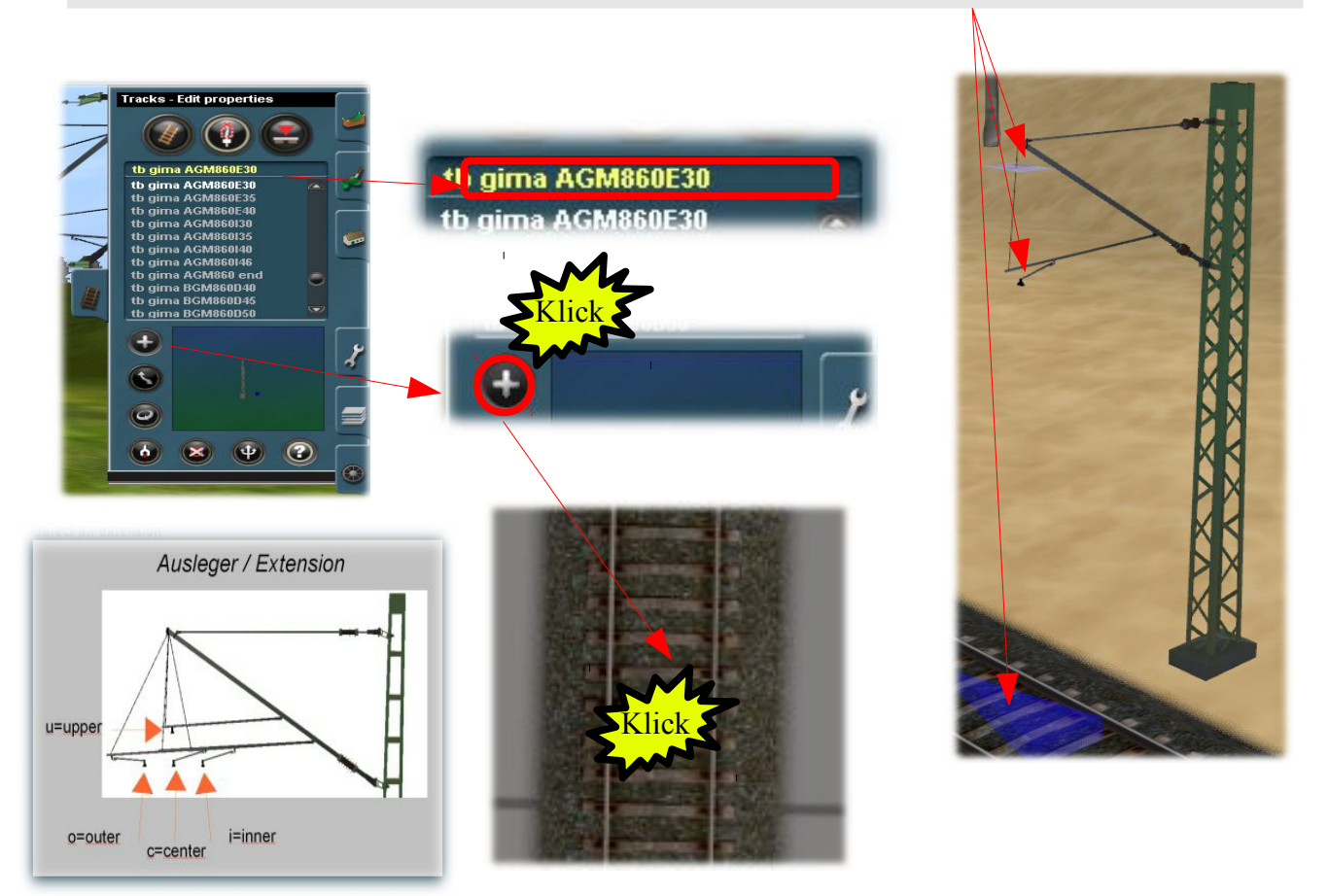

Bis zu diesem Punkt gibt es keinen Unterschied zu dem Aufruf der Flachmasten, jedoch gibt es im zu den Gittermasten gehörenden Menü einige Unterschiede:

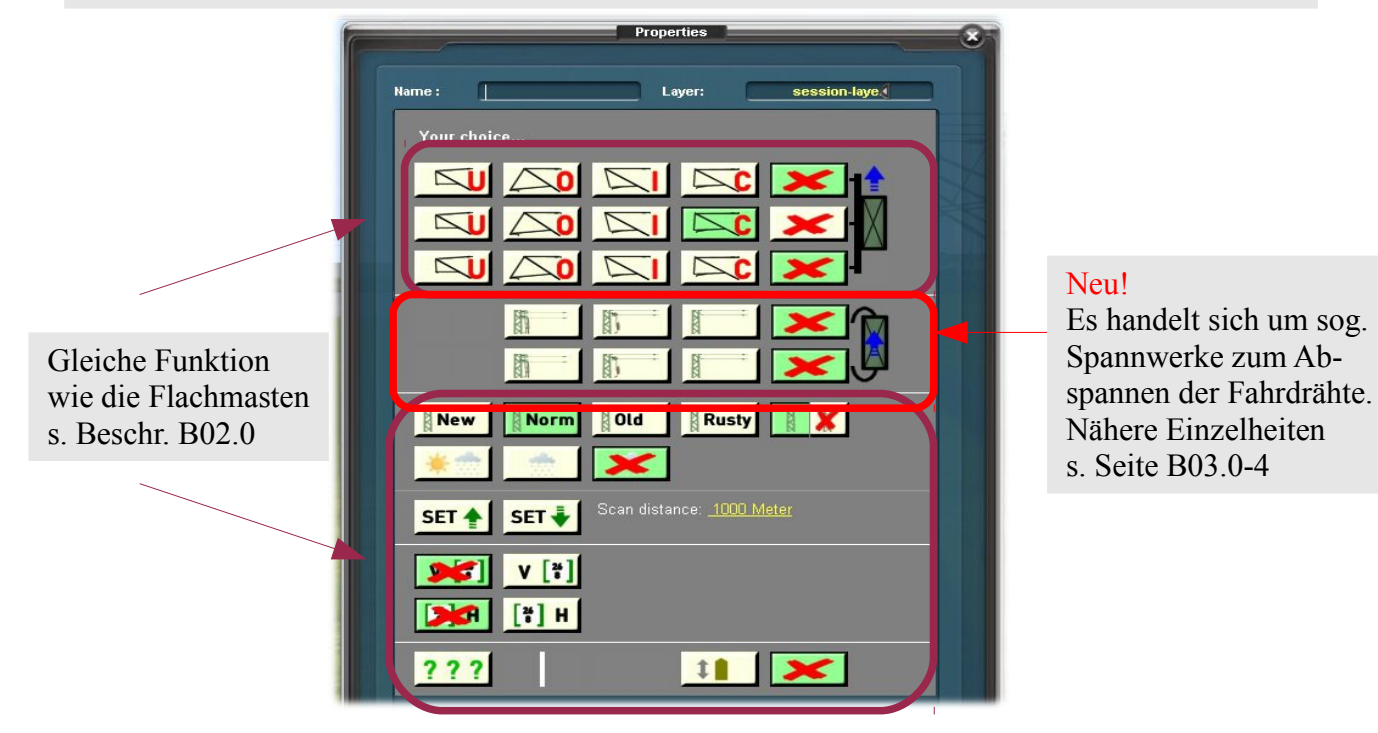

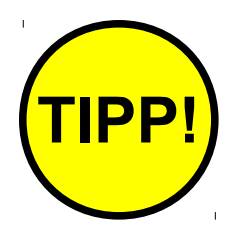

Die beste Möglichkeit, sich mit dem System vertraut zu machen besteht darin, dass man sich eine neue Szenerie baut, einen Mast setzt (wie auf dem Bild) und dann munter die Knöpfe drückt. Da das Objekt sofort reagiert, kann man das Ergebnis auch sofort sehen. Die Einstellungen können jederzeit geändert oder rückgängig gemacht werden.

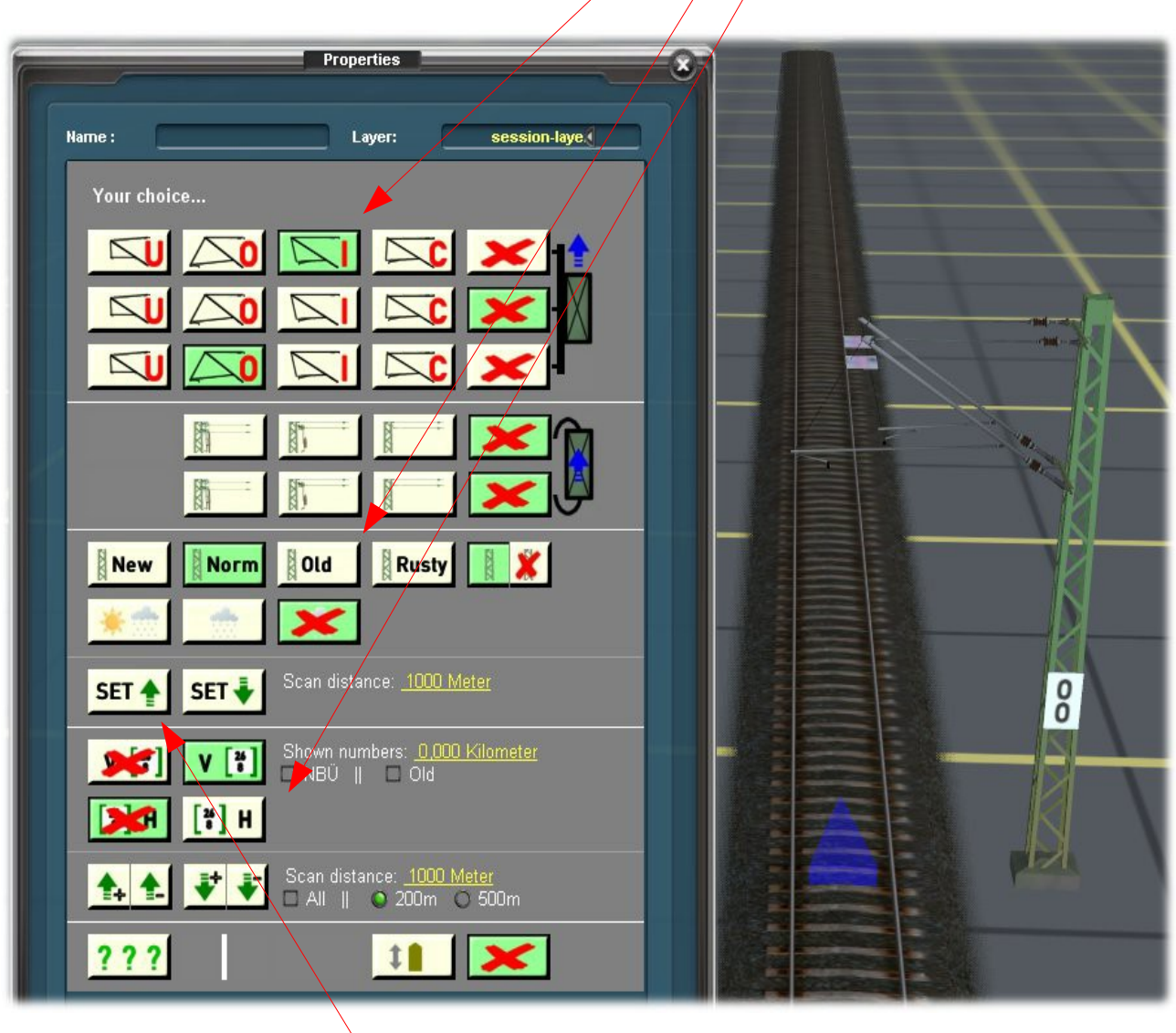

Für das Ausprobieren der Set Knöpfe empfiehlt es sich, mehrere Masten zu setzen, um den Effekt der "Übertragung" sehen zu können. Dazu aber später mehr.

Bei der Elektrifizierung einer Eisenbahnstrecke ist es erforderlich, dass die Fahrdrähte gespannt werden. Bei der virtuellen Eisenbahn kann zwar nichts gespannt werden, aber es kann eine Abspannung nachgebildet werden. Es werden drei Arten von Spannwerken nachgebildet, wenn man hier von den Endmasten an Stumpfgleisen einmal absieht, die später angesprochen werden.

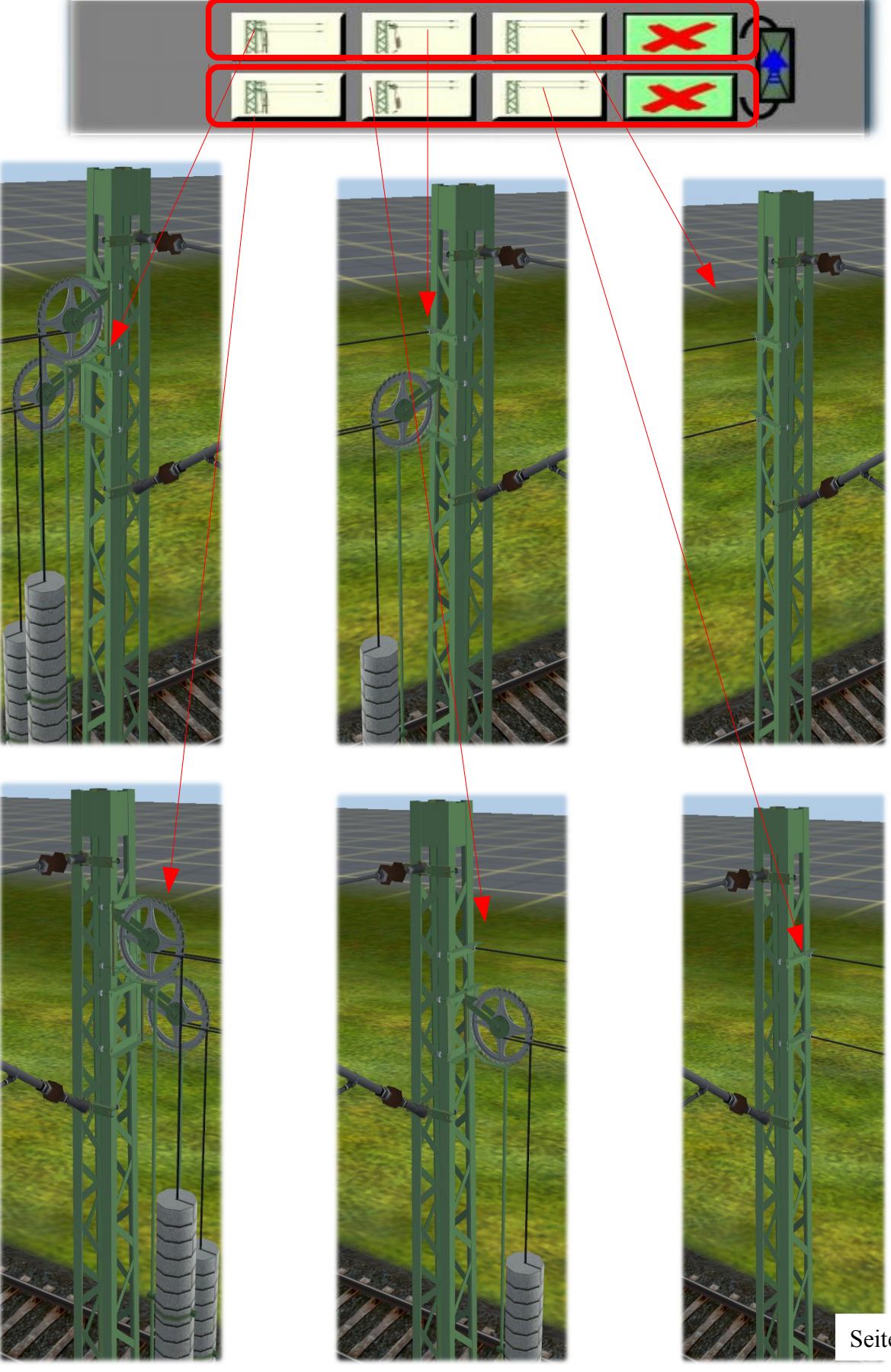

Seite B03.0-**4**

Wie auf den vorseitigen Bilder zu sehen ist, werden die Spannwerke aus in Verlegerichtung angebracht, die aus  $\left(\bigcap_{n=1}^{\infty} a_n\right)$  auf der entgegengesetzten Seite des Mastes. 1  $\overline{2}$ 

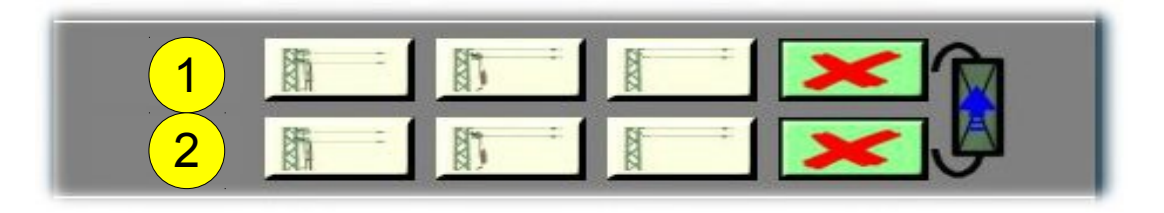

Bei den Spannwerken handelt es sich um drei verschiedene Arten, die alle bei der Bahn vorkommen: rechts - Spannwerke mit festem Trag- und Fahrseil

mitte - Spannwerke mit festem Trag-, aber gespannten Fahrseil

links - Spannwerke mit gespanntem Trag- und Fahrseil

Standardeinstellung: siehe Bild = ausgeschaltet

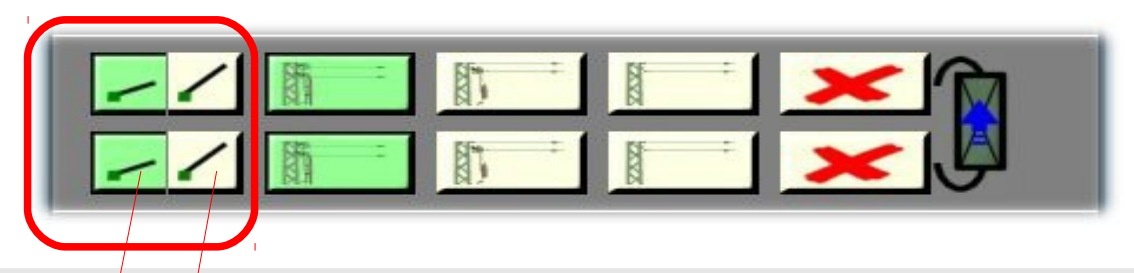

Wenn ein oder zwei Spannwerke ausgewählt werden, erscheinen links zwei bzw. vier weitere Buttons, die den Winkel von Trag- und Fahrseil verändern können, damit ein relativ knickfreier Anschluss an die Fahrdrähte bzw. Ausleger möglich ist.

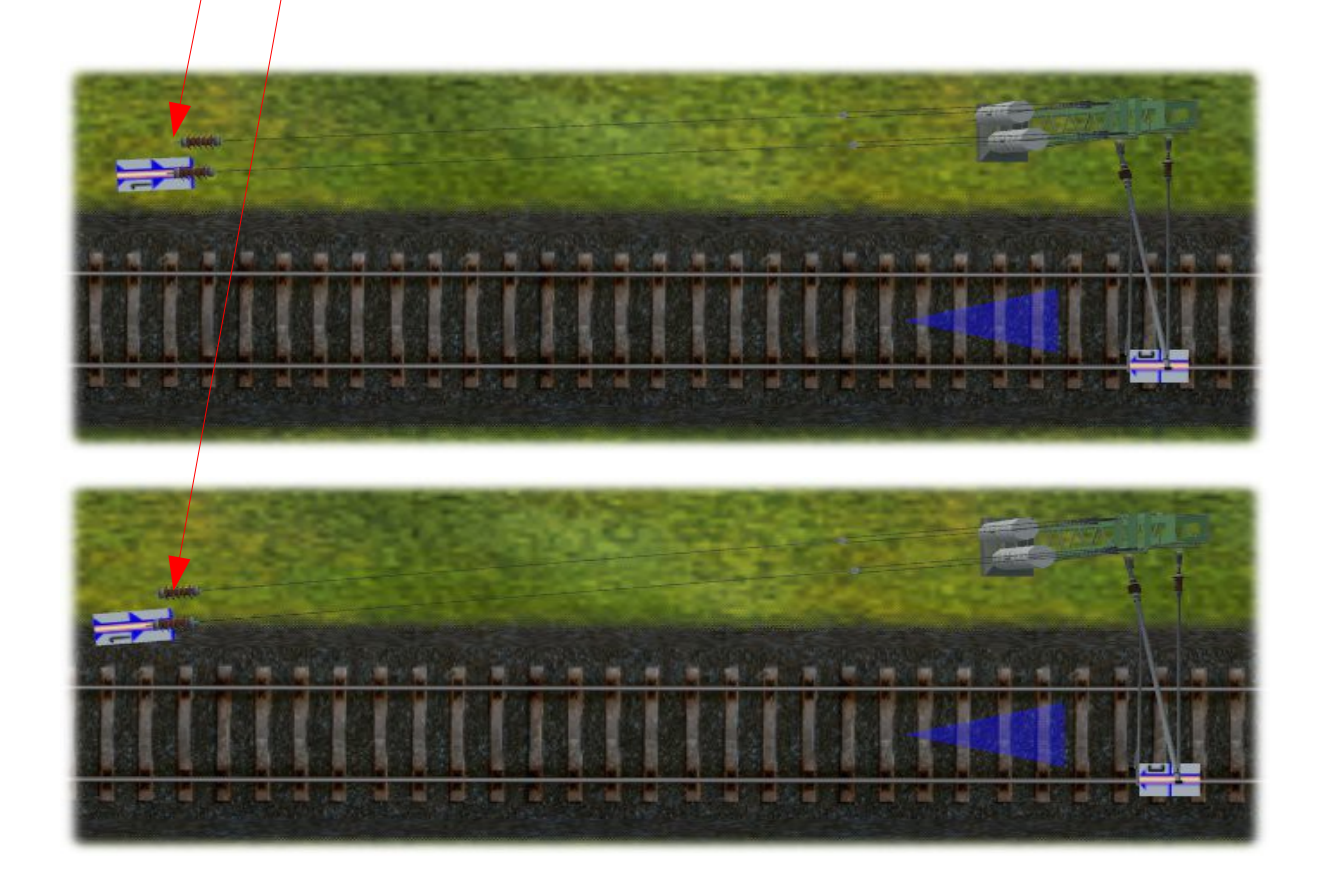

Auch zweiseitige Spannwerke sind möglich (Bild links) und auch bei den Masten mit doppelseitigen Auslegern gibt es noch einige Kombinationen, auf die ich später zurückkommen werde.

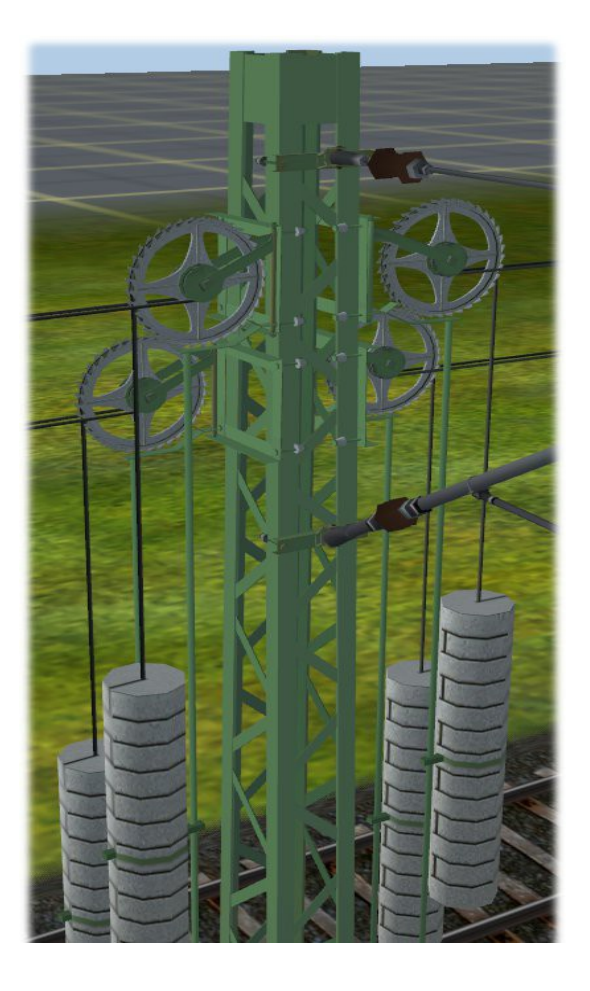

Damit kein falscher Eindruck entsteht: auch bei den zusammengesetzten Gittermasten können beidseitig Spannwerke angebracht werden (auch unterschiedliche). Nähere Einzelheiten zu zusammengesetzten Masten auf der nächsten Seite.

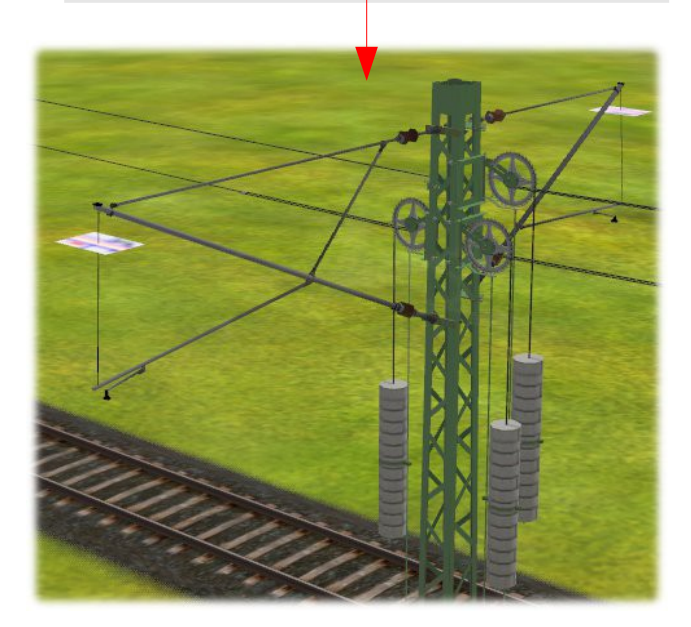

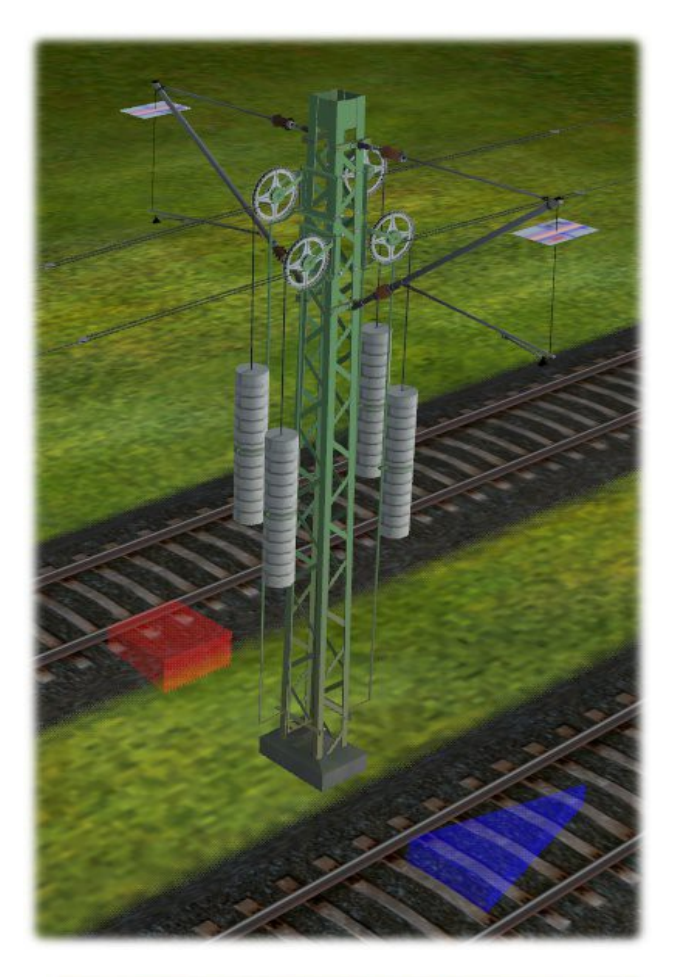

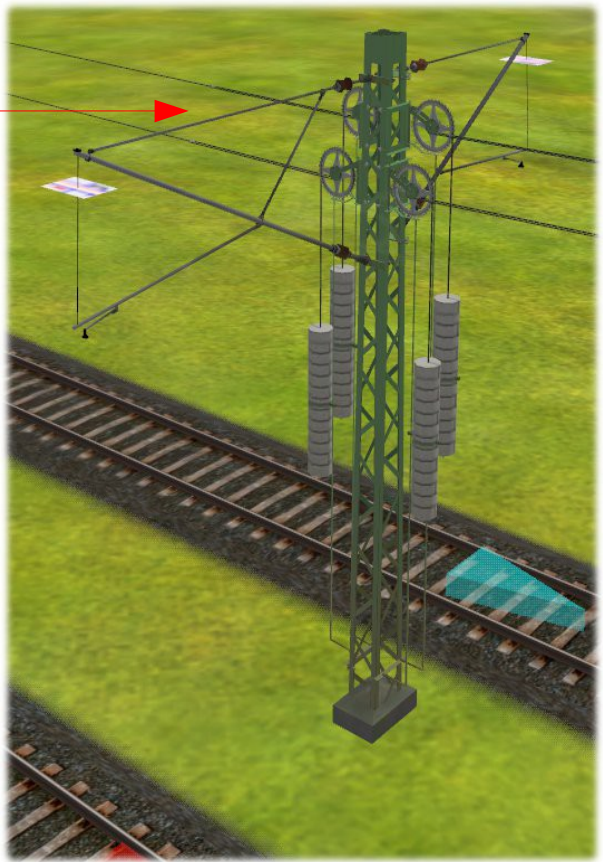

## Menü für die Gittermasten "tb gima AGM860I30, I35, I40 und I46"

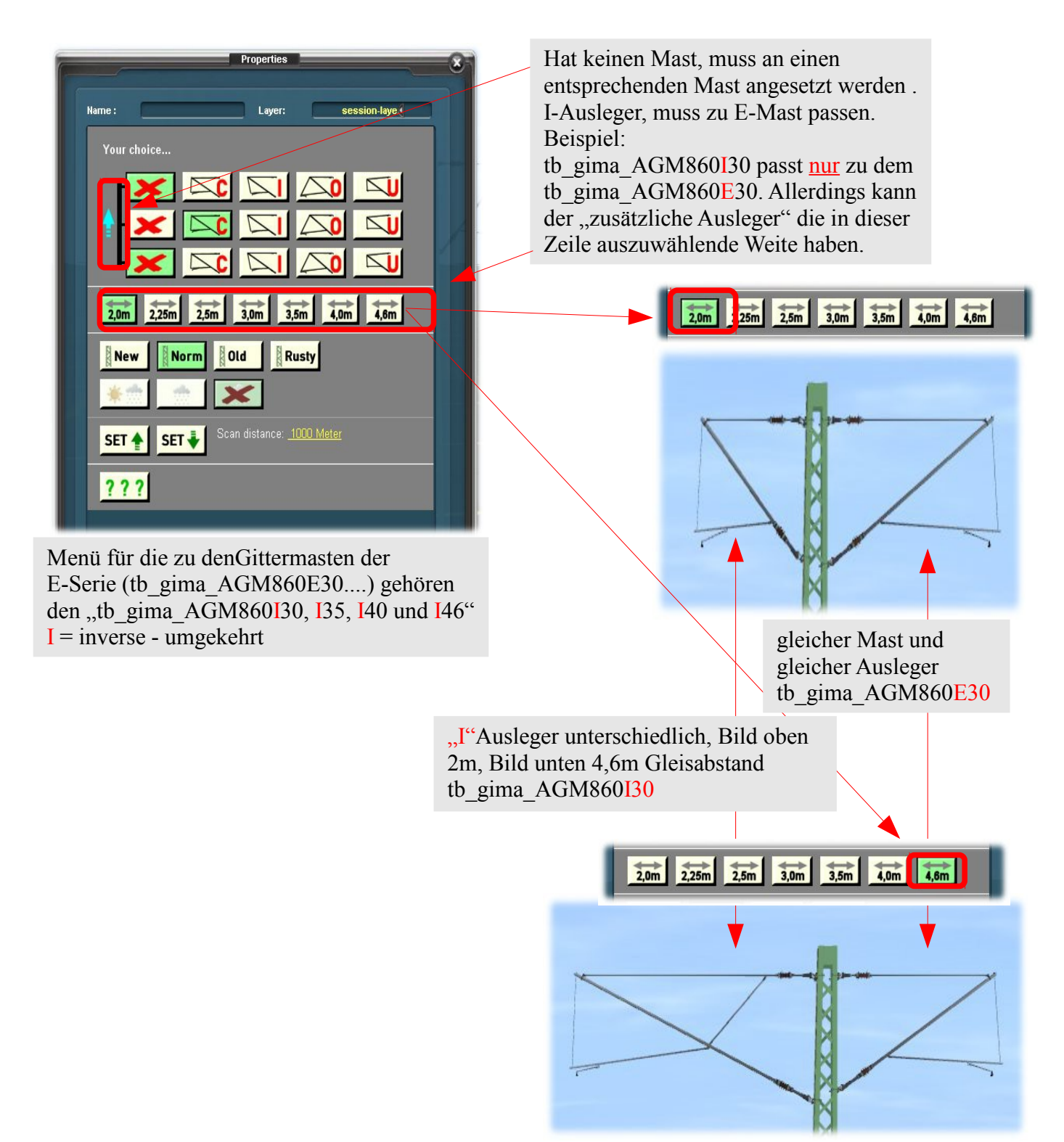

Wichtig! Nicht zu verwechseln mit den doppelseitigen Gittermasten der Serie tb\_gima\_BGM860Dxx, Bei ihnen ist die Länge der Ausleger nicht veränderbar. Sie sind lediglich für die in der Bezeichnung genannten Gleisabstände 4.0m, 4.5m und 5.0m gebaut worden, was einer Auslegerlänge von 2.0m, 2.25m bzw. 2.5m entspricht.

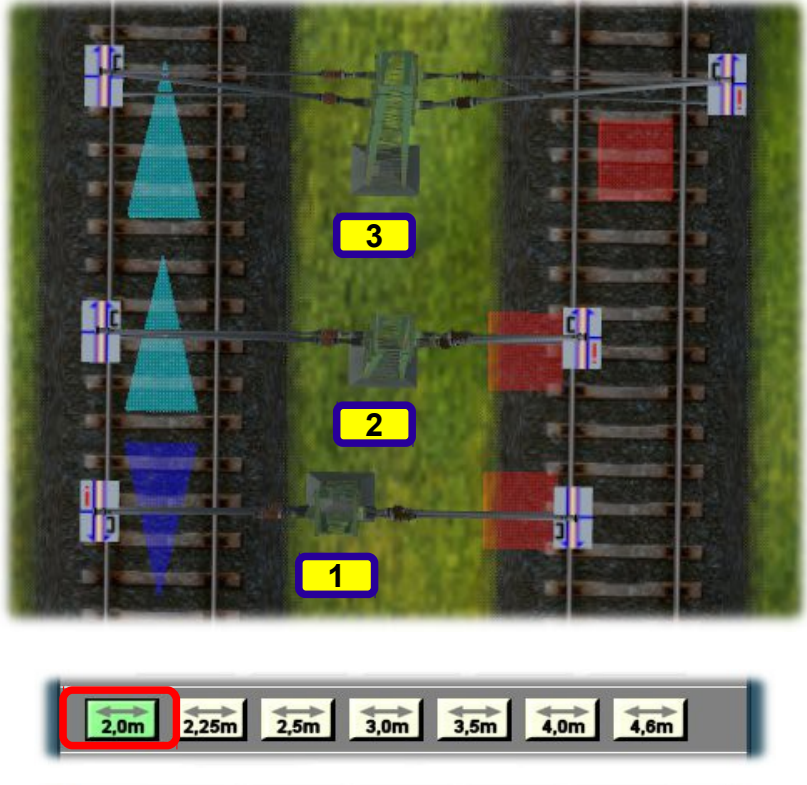

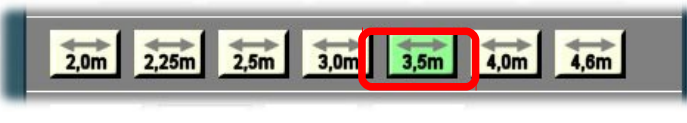

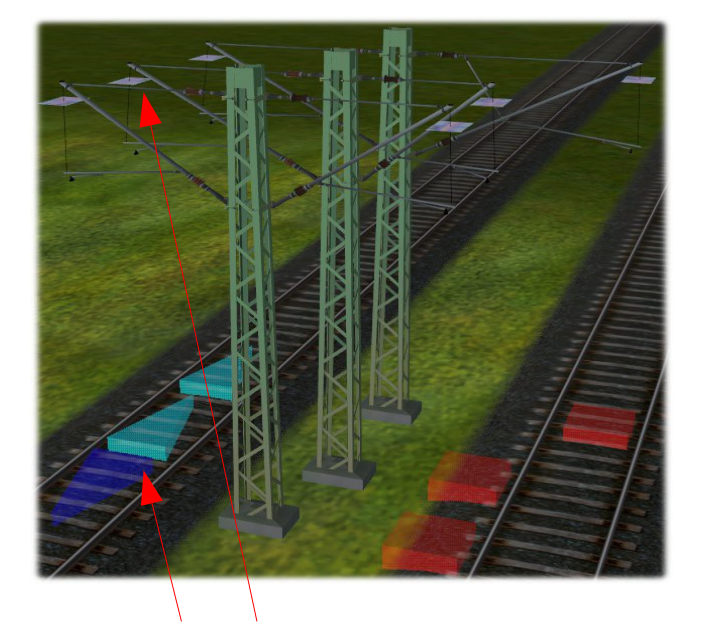

Für das Verlegen der Fahrleitung bitte auf die Richtung der jeweiligen Pfeile am Ausleger und zwischen den Schienen achten !

Auf dem nebenstehenden Bild kann man bei gegebenen Gleisabstand die Flexibilität des Fahrleitungssystems erkennen. Der untere Mast **1** *"tb\_gima\_BGM860D50" (*für einen Gleisabstand von 5m) reicht für die gegebene Situation nicht aus. Stattdessen empfiehlt es sich, einen Mast des Typs *"tb\_gima\_AGM860E30"*  auszuwählen und durch den *"tb\_gima\_AGM860I30"*zu ergänzen. **2** Da die Standardeinstellung des letztgenannten Objektes 2,0m ist, kann auf der "Abstandsleiste" der "I"-Ausleger durch Betätigen der Abstandsbuttons (s. links) ein Ausleger mit einem geeigneten Abstand auswählt werden. In diesem Falle handelt es sich um den 3,5m Ausleger. **3** Wie auf beiden Bildern zu sehen ist, "wandert" das rote Quadrat mit dem ausgesuchten Ausleger mit, so dass es leicht ist, diesen Ausleger richtig zu justieren.Wegen der perspektivischen Verzerrung wäre dies nur anhand der weißen "Plane" nicht so einfach.

Ein klassisches Beispiel, um einmal durch Experimente heraus zu finden, welche Kombinationen noch möglich bzw. sinnvoll sind.

Alle sonstigen Buttons im Menü der Gittermasten haben die gleiche Funktion wie diese Buttons in der Bedienungsanleitung der Flachmasten B02.0. Deshalb verweise ich in diesem Zusammenhang auf die dortigen *Seiten B02.0-3, B02.0-8 unten bis B02.0-14* und gehe hier nicht näher darauf ein.  $\overline{\phantom{a}}$ 

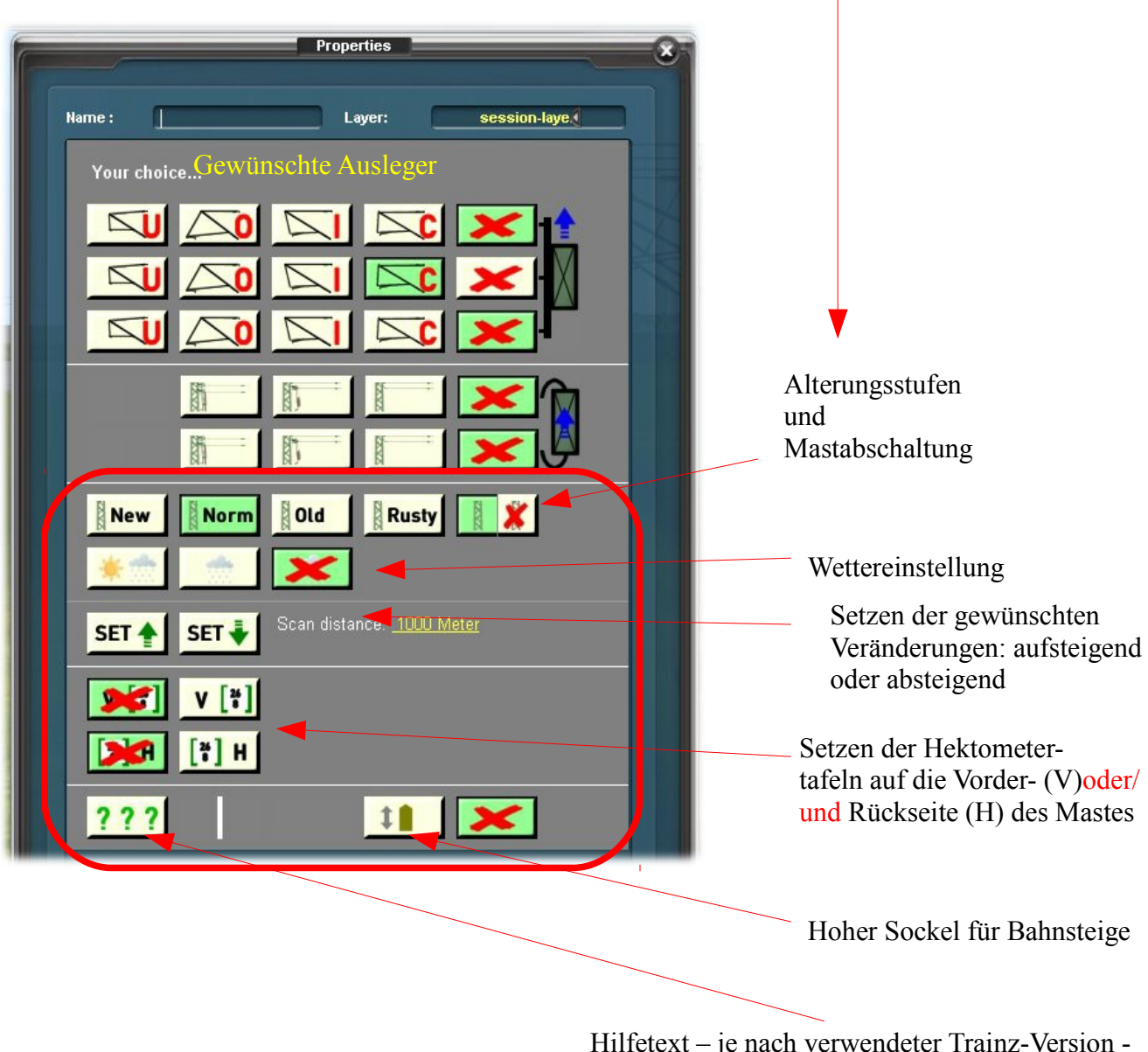

Hilfetext – je nach verwendeter Trainz-Version in deutscher oder englischer Sprache

### *Sonderfall Endmasten (tb\_gima\_AGM860\_end)*

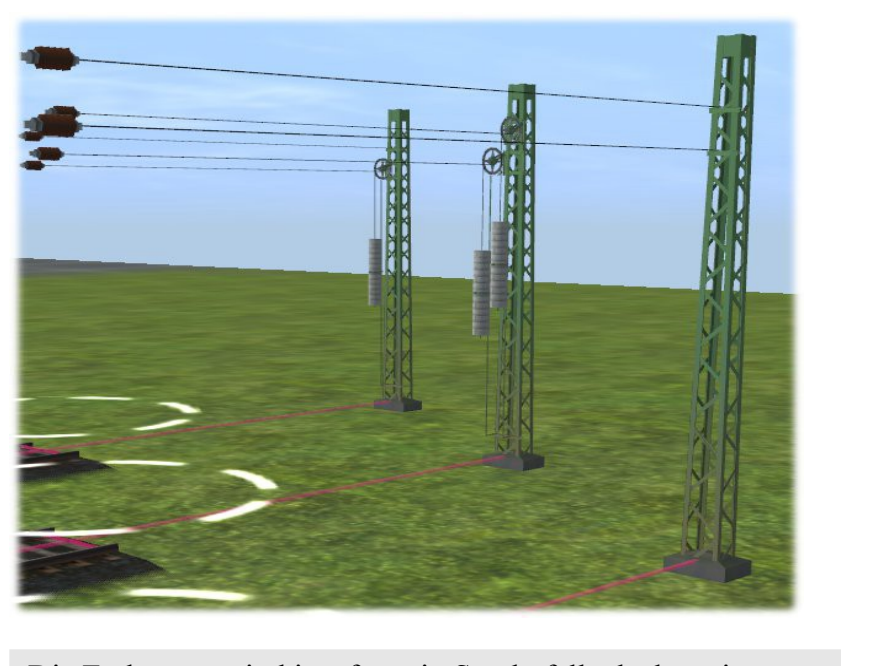

Die Endmasten sind insofern ein Sonderfall, als dass sie zwar "trackside"Objekte sind, sie jedoch in einer Verlängerung der Mittelachse eine Gleises stehen und somit eine vorhandene Fahrleitung mittels Spannwerk "abschließen." Aufgerufen wird der Mast durch einen Klick auf die Mitte eines Gleisendstückes. Mit dem roten Pfeilmarker kann er verschoben werden.

Zur besseren Übersicht sind die Prellböcke auf den Gleisen weggelassen worden. Das Menü ist kürzer als bei andern Masten

lold

Name :

**Your choice** 

New

**SET** 

 $22$ 

**Norm** 

SET +

operties

Layer:

**Rusty** 

can distance: <mark>1000 Meter</mark>

10

session-laye.

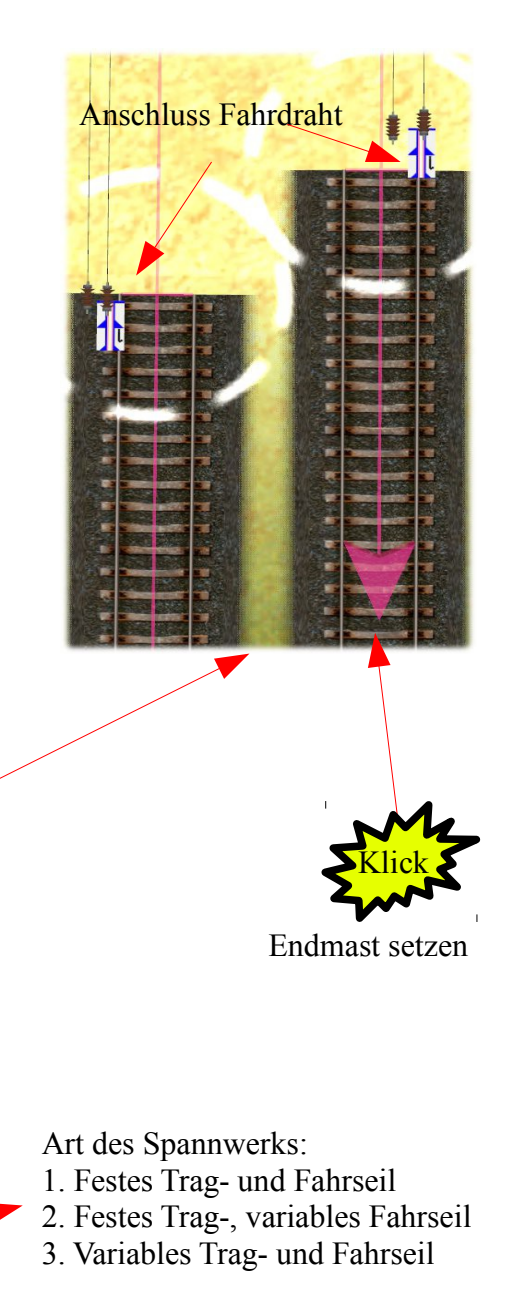

Die Set-Buttons beziehen sich auf die Alterung und das Wetter

Der Mast kann ausgeblendet werden

Ein erhöhter Sockel für die Aufstellung auf einem Bahnsteig ist einstellbar

Die Spannwerke der Endmasten sind identisch mit den an Gleisseiten angebrachten Spannwerken. Allerdings haben wir uns, anders als bei den seitlich der Gleise aufgesetzten Masten, auf *einen* Fahrdrahtanschluss beschränkt, den wir mit "I" bezeichnet haben.

Für die Endmasten können die Fahrdrähte des Typ "*tb fdv Dx6030 oder Dx6050*", die ein "*l*" in ihrer Bezeichnung haben, benutzt werden.

Nähere Einzelheiten hierzu sind der Beschreibung der Fahrdrähte zu entnehmen.

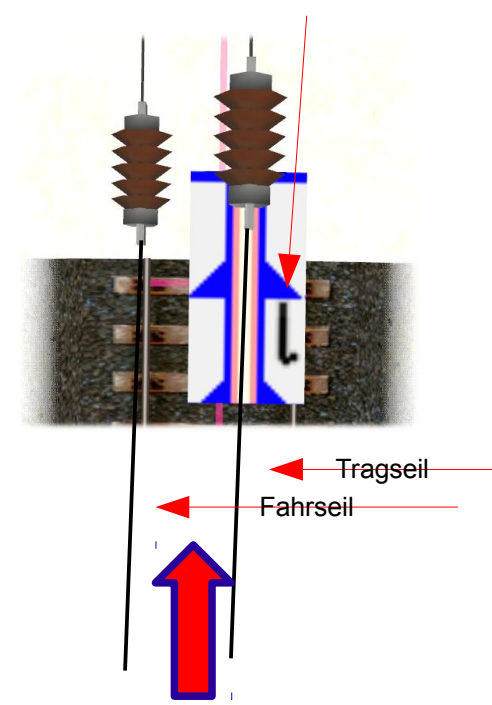

Verlegerichtung immer zum Isolator hin!!!

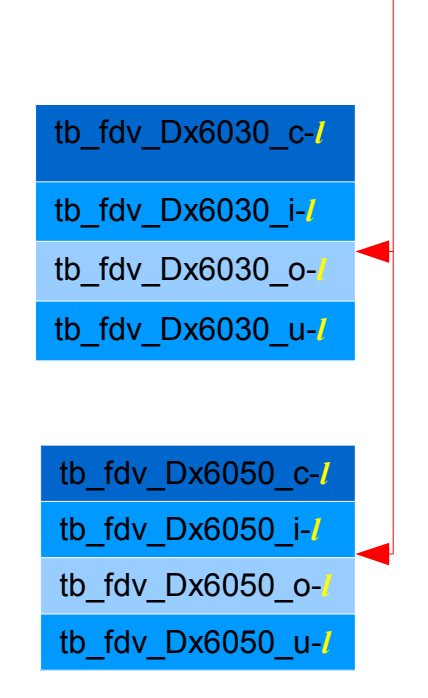

*Auszug aus der Fahrdrahttabelle:* Verwendbare Fahrdrähte für die Endmasten

#### *Bedienungsanleitung für die Flachmasten (doppelseitige Ausleger)*:

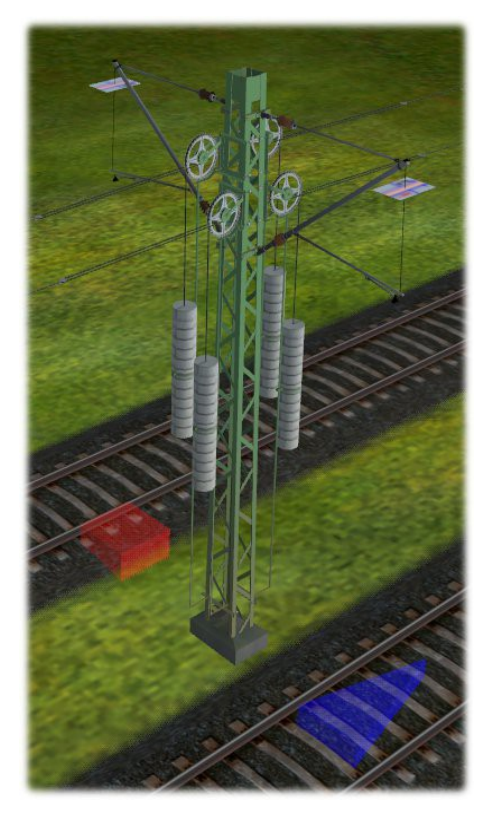

Wie bereits auf Seite B03.0-6 erwähnt, gibt es auch bei den Gittermasten solche mit doppelseitigen Auslegern. Sie sind für die Standard-Gleisabstände 4,0m, 4,5m und 5,0m und 5,5m vorhanden und symetrisch (s. Liste Seite B03-1). Doppelseitig bestückte Gittermasten können ebenfalls mit Spannwerken bestückt werden (s. Bild links). Hier gilt es jedoch eine Besonderheit zu beachten: Es ist zu unterscheiden, für welche Fahrleitung über welchem Gleis das Spannwerk gedacht ist. Entsprechend müssen auch die Zugseile für Trag- und Fahrseile in die Richtung des (auf dem Bild links) vorderen oder hinteren Gleises gesetzt werden.

Auf den nächsten beiden Seiten wird aufgezeigt, wie das zu machen ist.

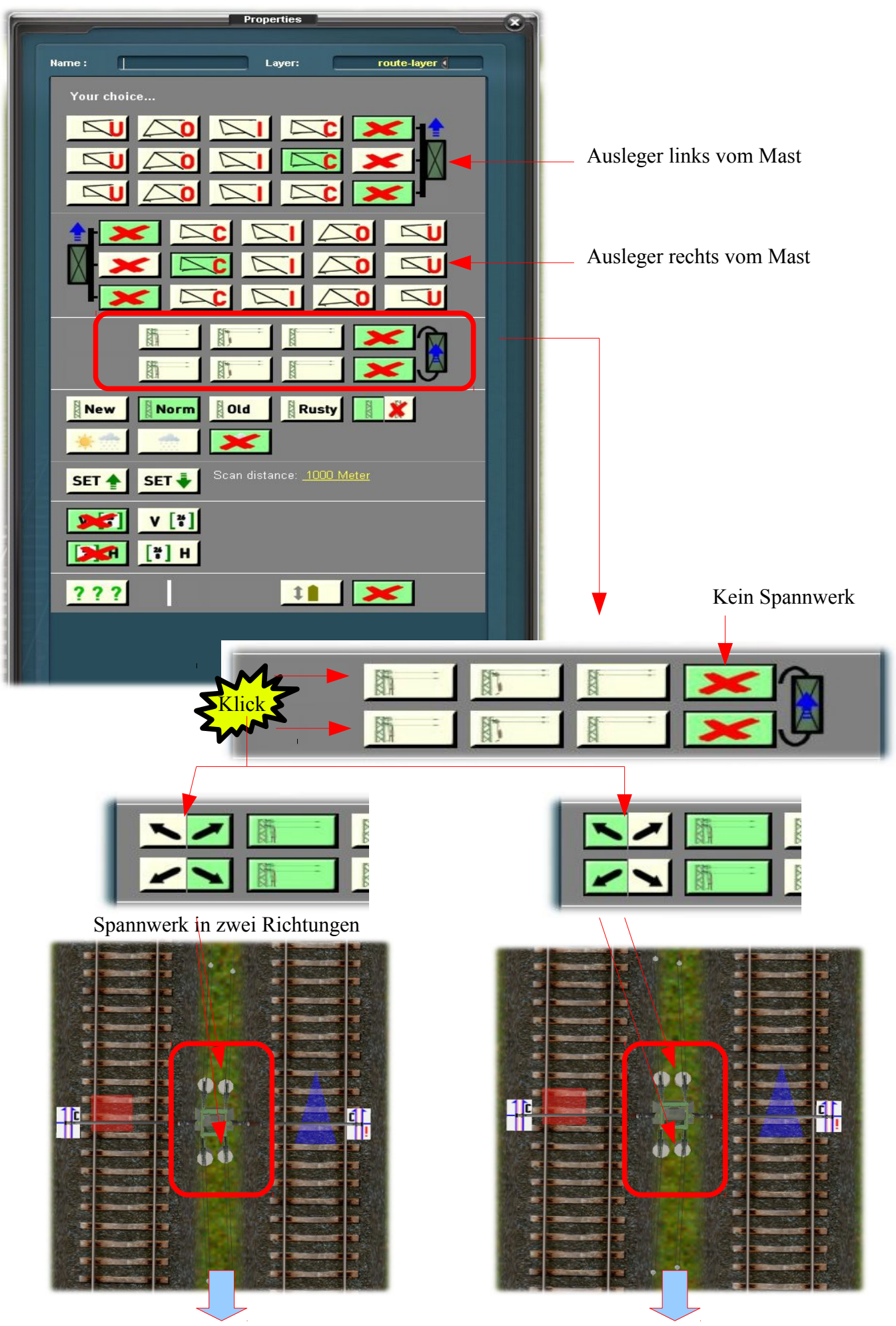

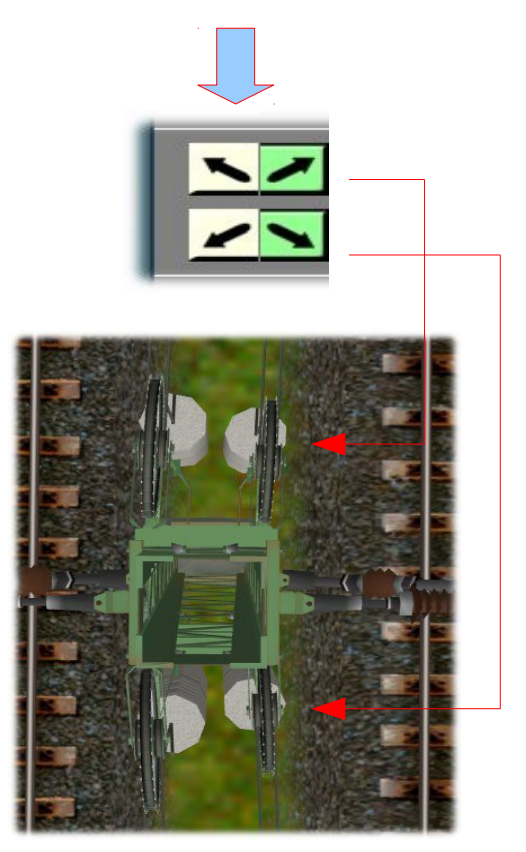

Spannwerke nach rechts gerichtet Spannwerke nach links gerichtet

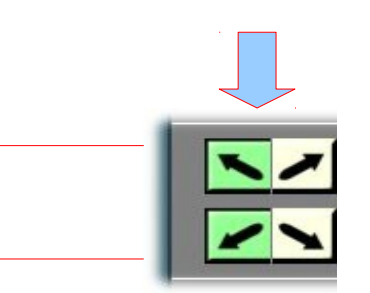

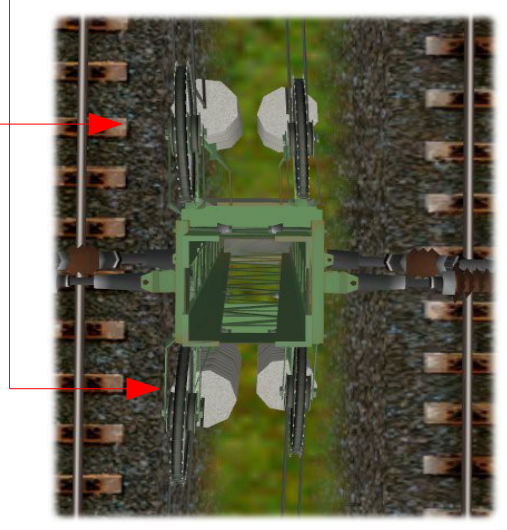

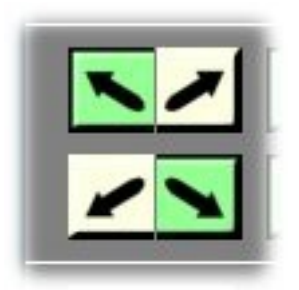

Auch Mischformen sind möglich.....

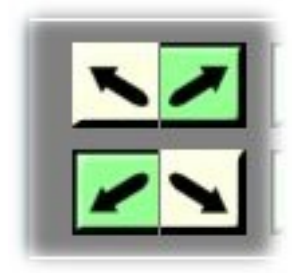

.....oder auch nur einseitige Bestückung

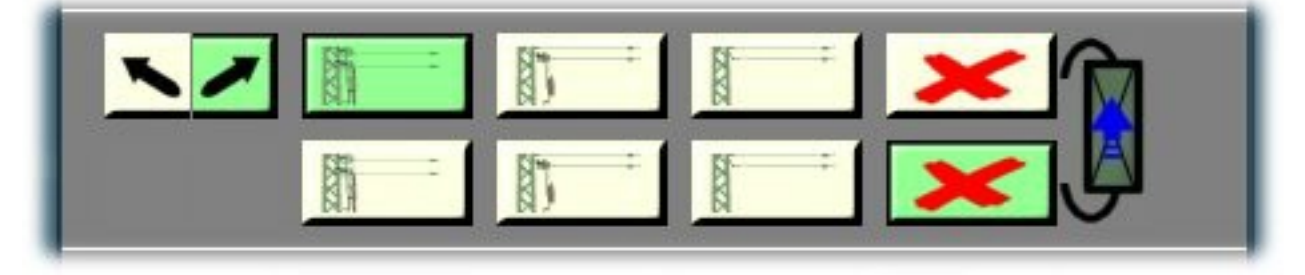

Dem einen oder anderen wird aufgefallen sein, dass es bei den Gittermasten mit einseitigem Ausleger eine andere Buttonleiste gibt, als bei den Gittermasten mit doppelseitigen Auslegern (siehe Bilder). Der Unterschied liegt darin, dass bei den erstgenannten der Winkel des Fahrdrahtes verändert werden kann, während diese bei den letztgenannten nicht möglich ist. Dort gibt es zwar nur einen Fahrdrahtwinkel, aber zwei Verlegerichtungen für Fahrdrähte.

Buttonleiste der Gittermasten mit einseitigen Auslegern Buttonleiste der Gittermasten mit doppelseitigen Auslegern *Kurzbeschreibungen aufzurufen durch* **Properties** Finenschaften Layer session-laye. Name: Positioniersystem für den Draht Man schaut am besten senkrecht von oben auf die Auslegerspitze, so dass das weiße Feld mit den blauen<br>Strichen und Pfeil direkt unter einem ist. Dann zieht man den Draht so über den Ausleger, dass der obere Draht genau zwischen den beiden blauen Strichen sitzt.<br>An Steigungen schaut man dann noch einmal schräg von der Seite und schiebt den Draht in die richtige Höhe Referenzrichtung für das System ist die Verlegerichtung, die durch den<br>blauen Pfeil über dem Symbol des Mastes auf der Einstellungsseite,<br>auf der Tafel des Positioniersysstems und im Gleis zu sehen ist. **Vahl des Auslegers Ausleger / Extension** Ausleger / Extension  $u = \text{upper}$  $u =$ uppe o=outer  $i = inner$ c=center i=inner

> **Bei deutschen Trainz Versionen in deutscher Sprache, bei internationalen Versionen in englischer Sprache**

Die bisher an dieser Stelle befindliche "Legende" über die Abkürzungen und Bezeichnungen des Deutschen Fahrleitungssystems wurden ausgegliedert und sind jetzt unter der Bezeichnung A02.0 – Allgemeines – Abkürzungsverzeichnis separat herunterzuladen.

# *Neu in der Version 1.1:*

Gegenüber der Version 1.0 haben wir insbesondere auf Wunsch einiger User folgende Änderungen bzw. Ergänzungen entwickelt und eingebaut:

1. Bisher gab es Gittermasten mit doppelseitigen Auslegern nur für die Gleisabstände von 4.0m, 4.5m und 5.0m.Wir haben diese Serie durch einen Mast mit doppelseitigen Auslegern für einen Gleisabstand von 5.5m ergänzt.

Neu eingeführt wurde auch ein Besteigschutz fürGittermasten. Dieser ist für Masten vorgesehen, die im Bereich von Bahnsteigen stehen und keinen anderweitigen Schutz vor Berührung spannungsführender Teile haben.

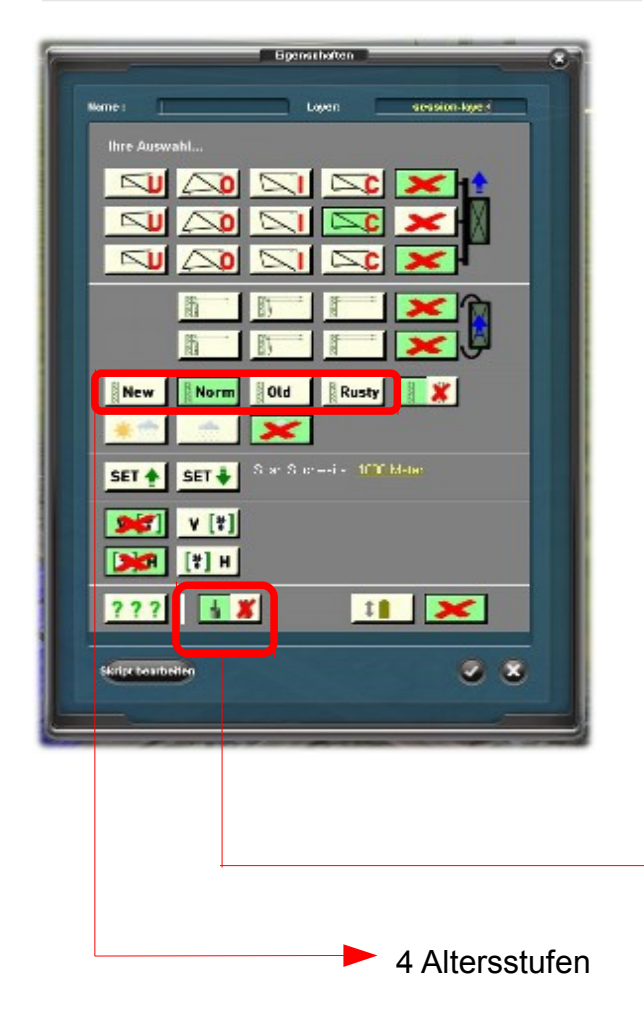

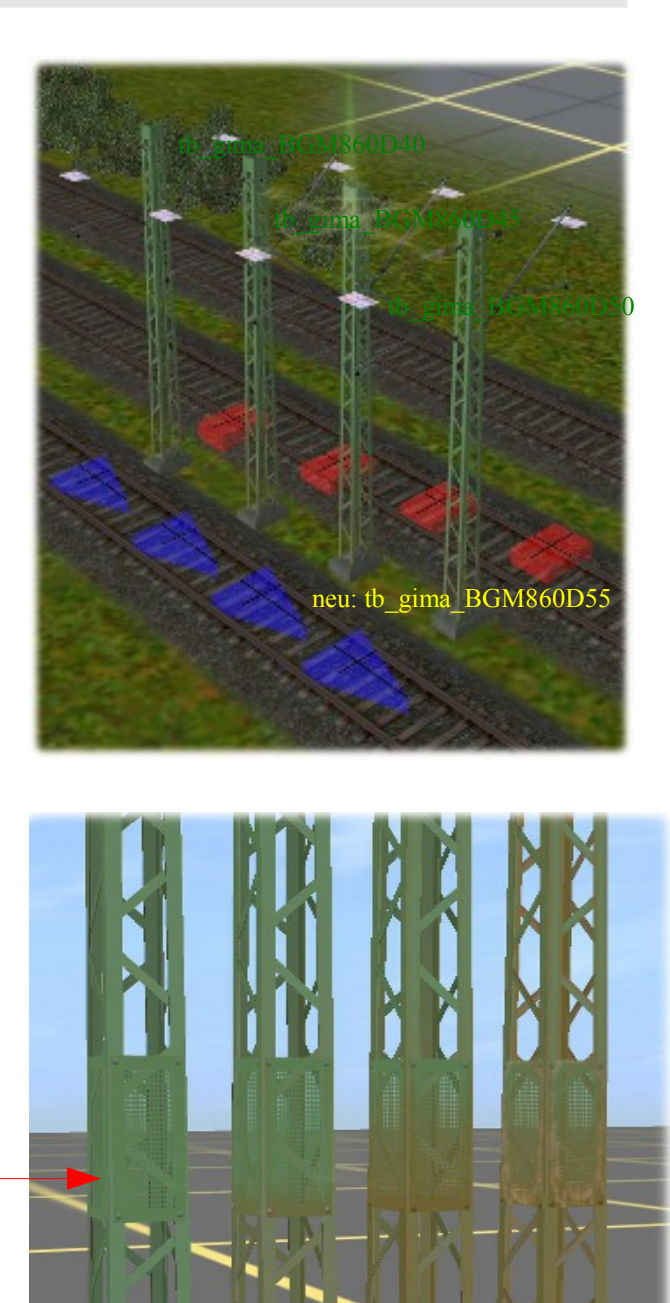

Besteigschutz